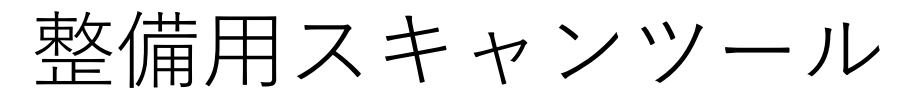

MST2000 ソフトバージョン確認方法

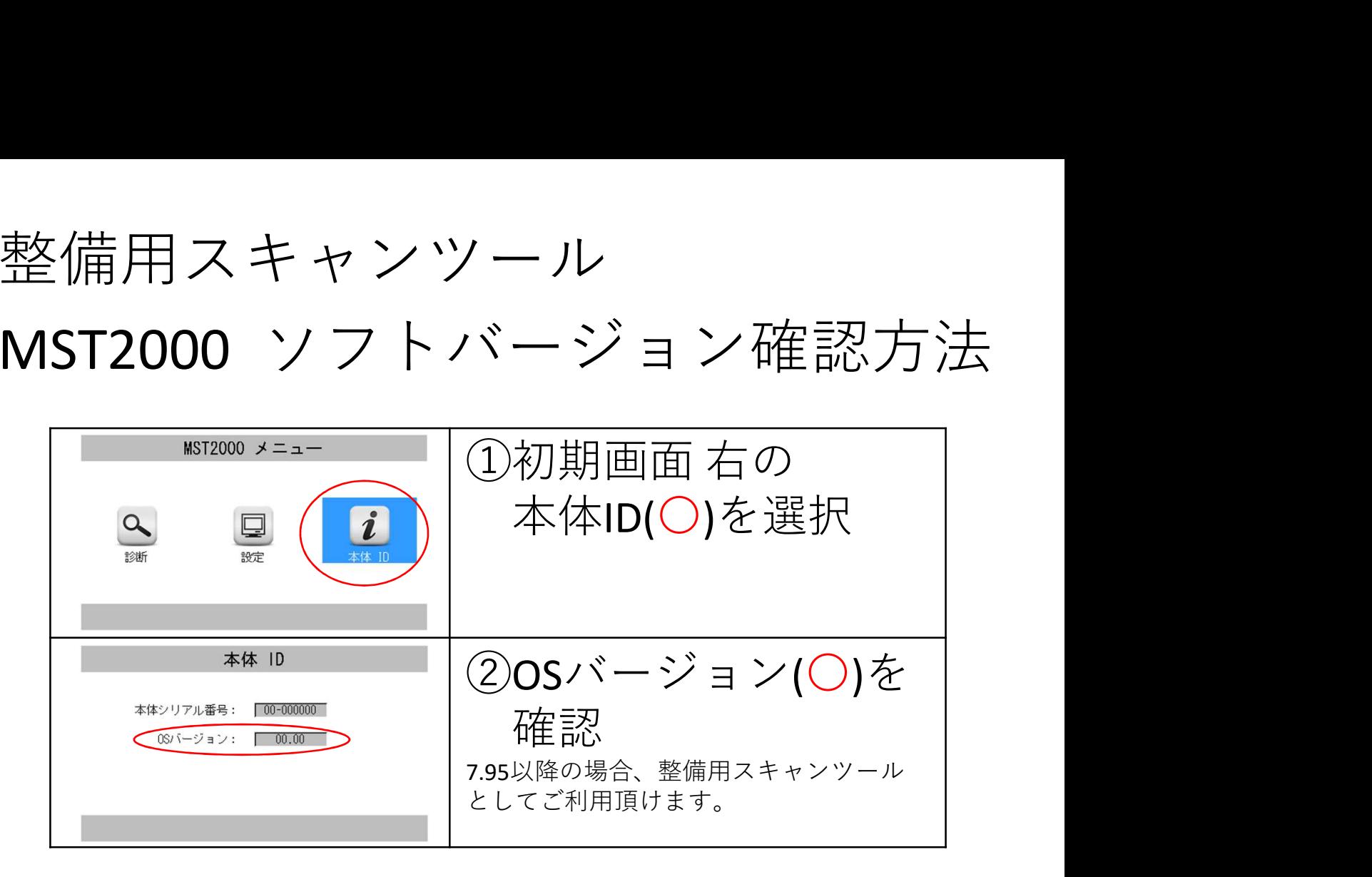